# Эквайринг – как элемент маркетинга

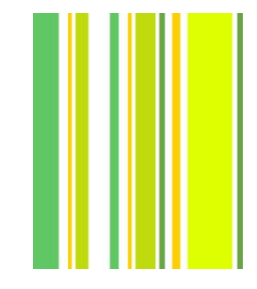

сентябрь 2023г.

### **Задачи тренинга**

- •Понять, что такое эквайринг;
- •Узнать виды эквайринга и их преимущества оплаты;
- •Научиться отвечать на любой вопрос клиента.

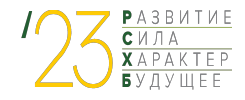

## ЧТО ТАКОЕ ЭКВАЙРИНГ?

Если говорить простыми словами, то эквайринг это технология. позволяющая покупателю оплачивать товары и услуги безналичным способом с помощью пластиковой карты, смартфона или с интернет-сайта, а продавцу — принимать оплату при посредничестве банка.

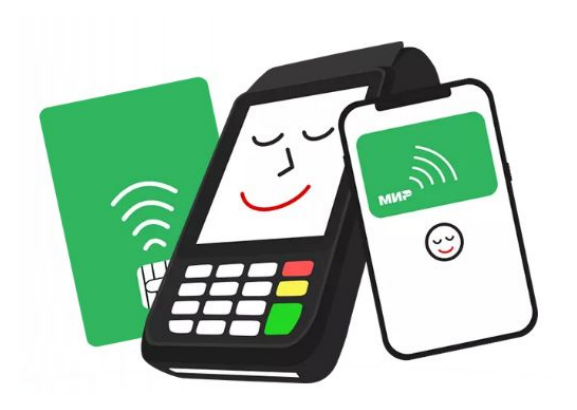

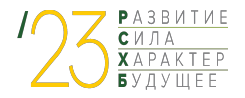

## **ЭКВАЙРИНГ - ЭТО ВЫГОДА**

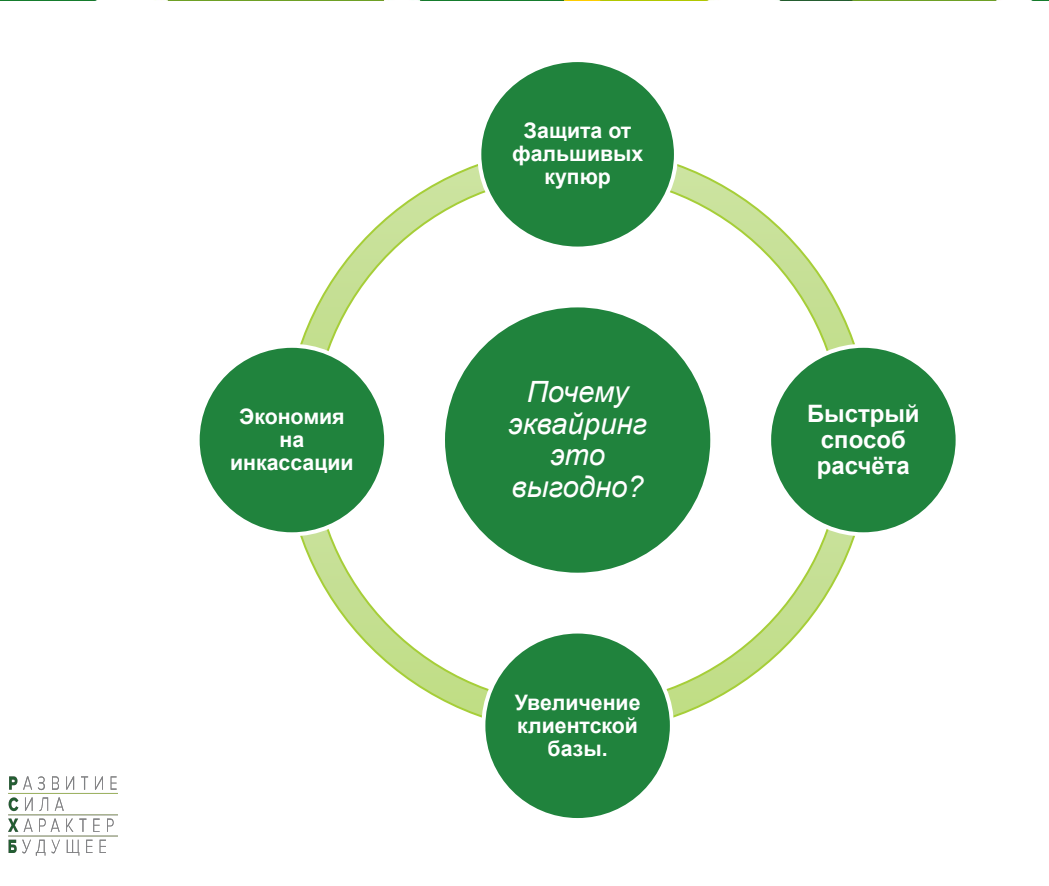

### **КАК РАБОТАЕТ?**

### **Перевод средств проходит в несколько этапов:**

- 1. Покупатель вводит пин-код пластиковой карты.
- 2. Данные карты отправляются в процессинговый банковский центр. Там проверяется остаток средств на карте.
- 3. Если средств достаточно, происходит списание. Если нет то терминал выдает ошибку.
- 4. Терминал выдаёт чеки для продавца и покупателя.
- 5. Банк переводит сумму продавцу и сразу берет свою комиссию.

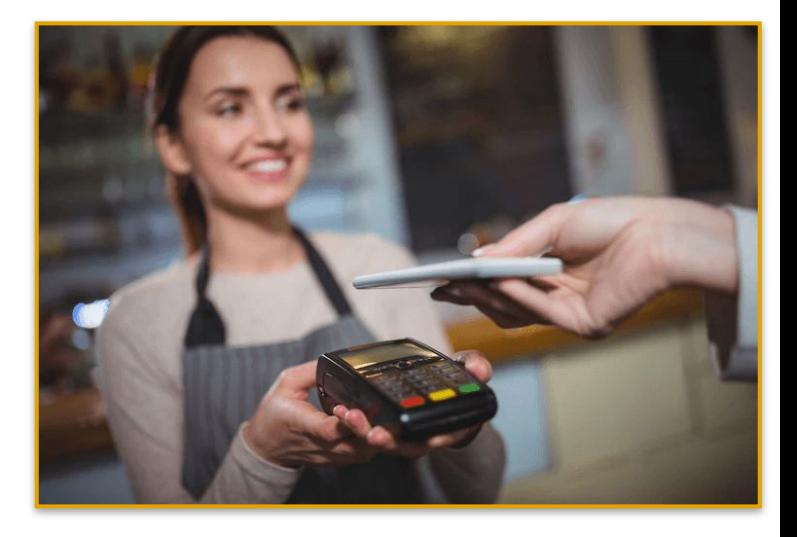

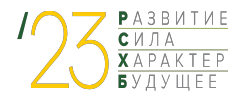

# А СЕЙЧАС ПОГОВОРИМ О ВИДАХ:

### Торговый эквайринг

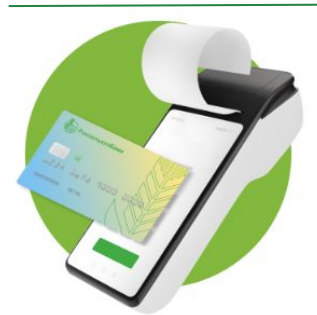

#### СБП-эквайринг

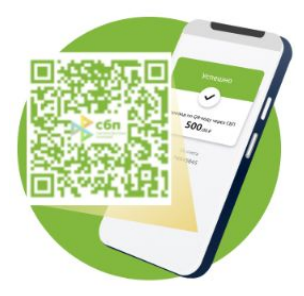

#### Интернет-эквайринг

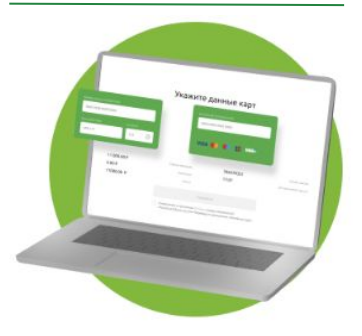

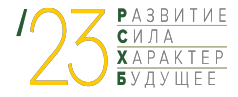

## **ТОРГОЫЙ ЭКВАЙРИНГ**

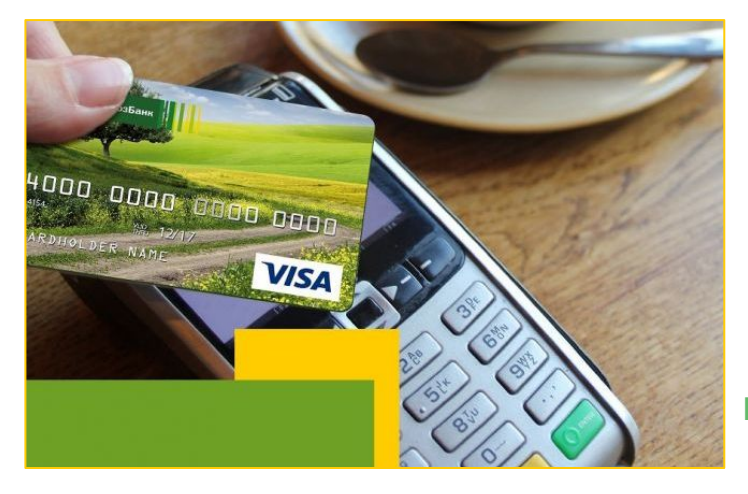

**Торговый -** магазин, салон, ресторан, пункт выдачи, заправка. Используется на стационарной точке. Терминал зафиксирован на определённом месте, для осуществления платежа покупатель подносит к нему карту, смартфон, смарт-часы. Устройство подключается к компьютеру, онлайн-кассе или представляет собой ККТ со встроенным картридером.

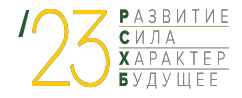

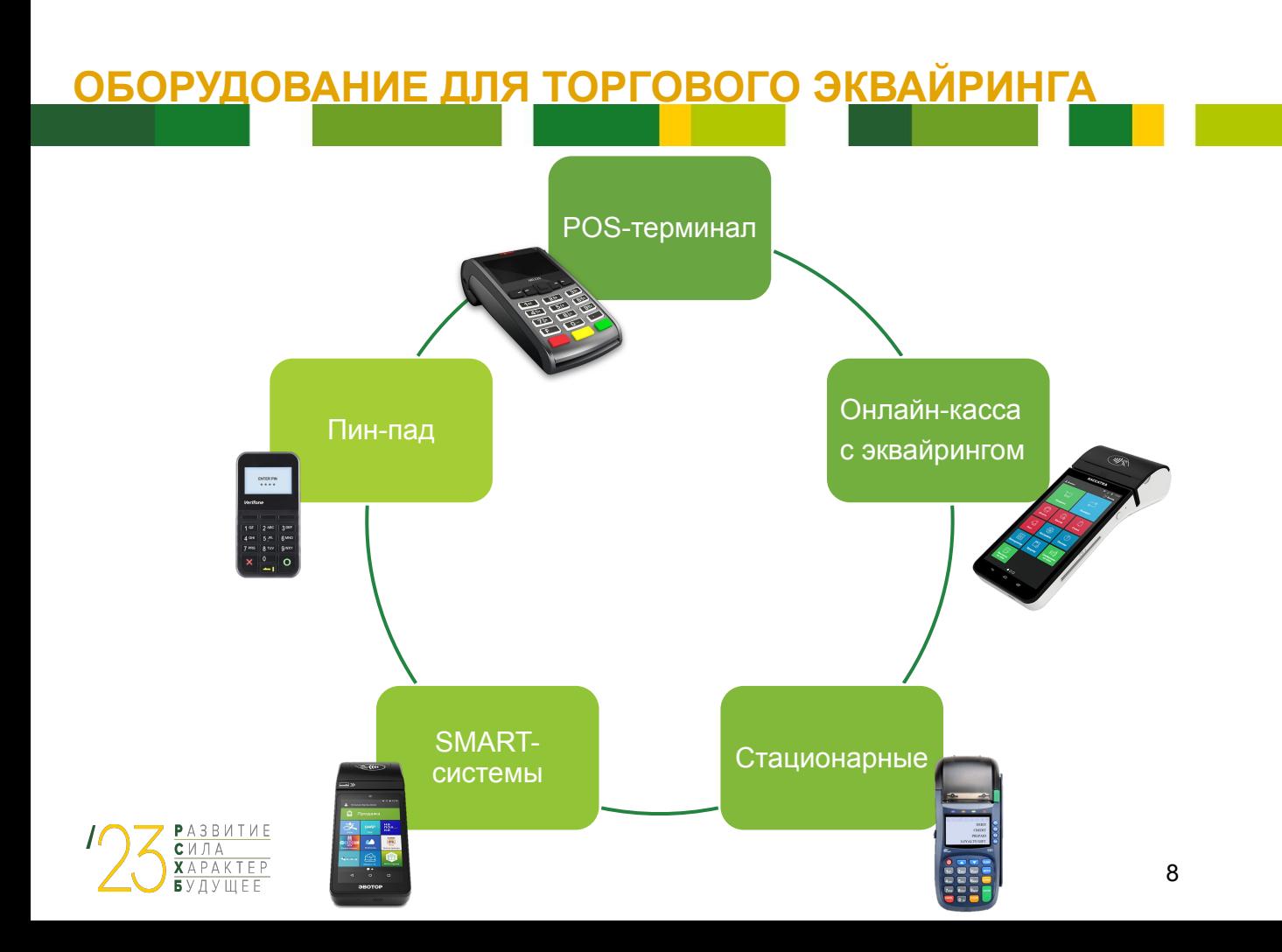

### **ПРИНЦИП РАБОТЫ**

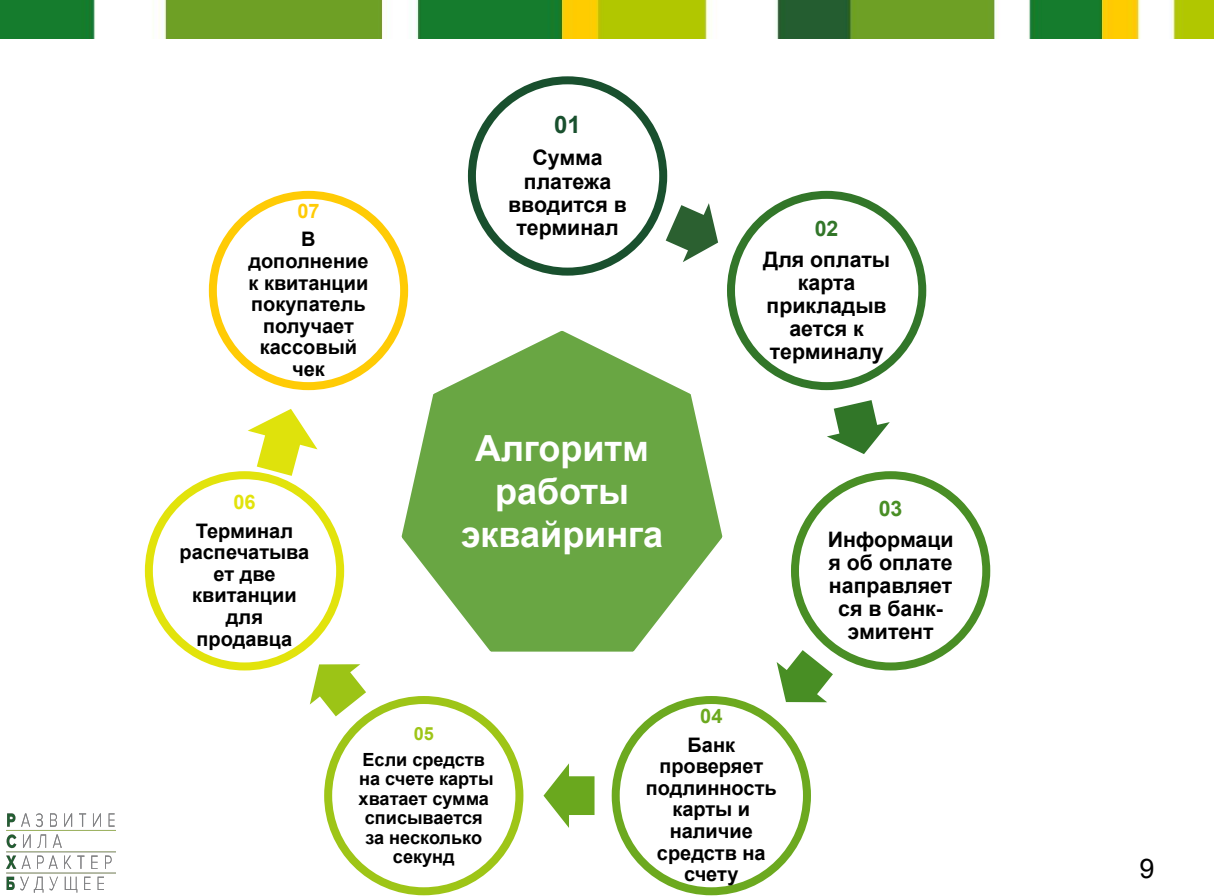

## В ЧЕМ ПРЕИМУЩЕСТВА ТОРГОВОГО ЭКВАЙРИНГА?

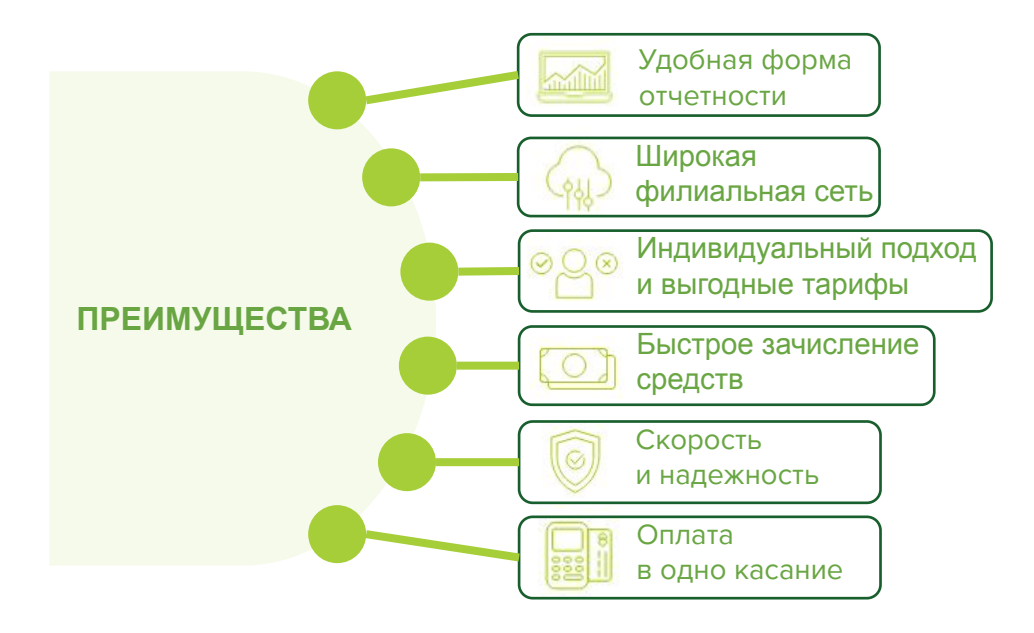

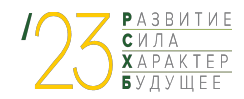

## **СБП-ЭКВАЙРИНГ (QR)**

**QR-эквайринг** — дополнительный способ оплаты для любых отраслей.

Позволяет принимать безналичную оплату от покупателей и клиентов без участия терминала и банковской карты при условии, что участники подключены к Системе быстрых платежей.

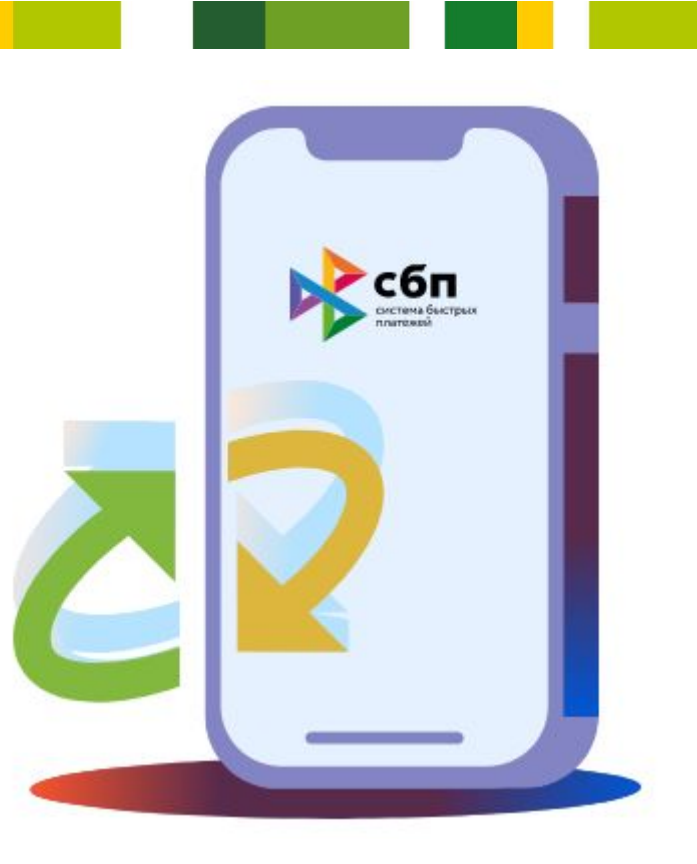

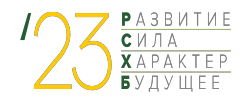

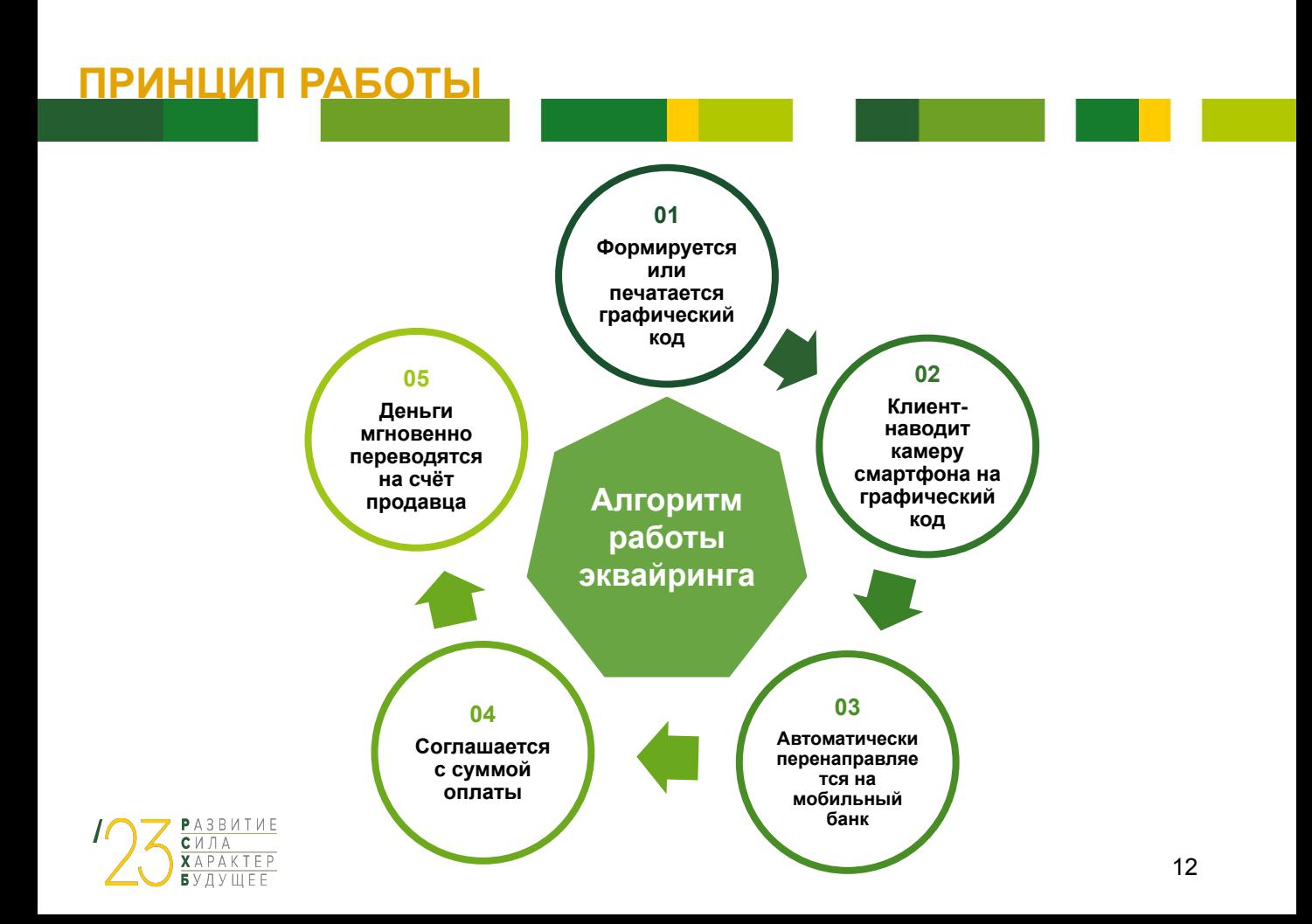

### **ТИПЫ QR-КОДОВ**

#### **Статичный QR-код**

#### **Приложение на телефоне**

**Динамический QR-код**

**Статичный QR-код** используется, если требуется оплата на произвольную сумму, например, в частной мастерской или в маленьком салоне красоты. QR-код можно распечатать на любом носителе и расположить в прикассовой зоне. После сканирования QR-кода покупатель в банковском приложении вводит сумму, которую необходимо оплатить;

#### **Приложение на телефоне** — оплата

производится сразу из мобильного приложения банка. Камера для считывания кода включается после входа в приложения и выбора оплаты по QR-коду. После этого покупатель считывает код и производит оплату.

**Динамический QR-код** с суммой оплаты, используется, если у вас есть цифровой экран для его отображения, при этом покупатель не может изменить конечную сумму платежа;

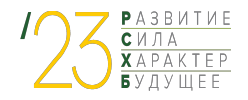

### **В ЧЕМ ПРЕИМУЩЕСТВА СБП-ЭКВАЙРИНГА ДЛЯ БИЗНЕСА?**

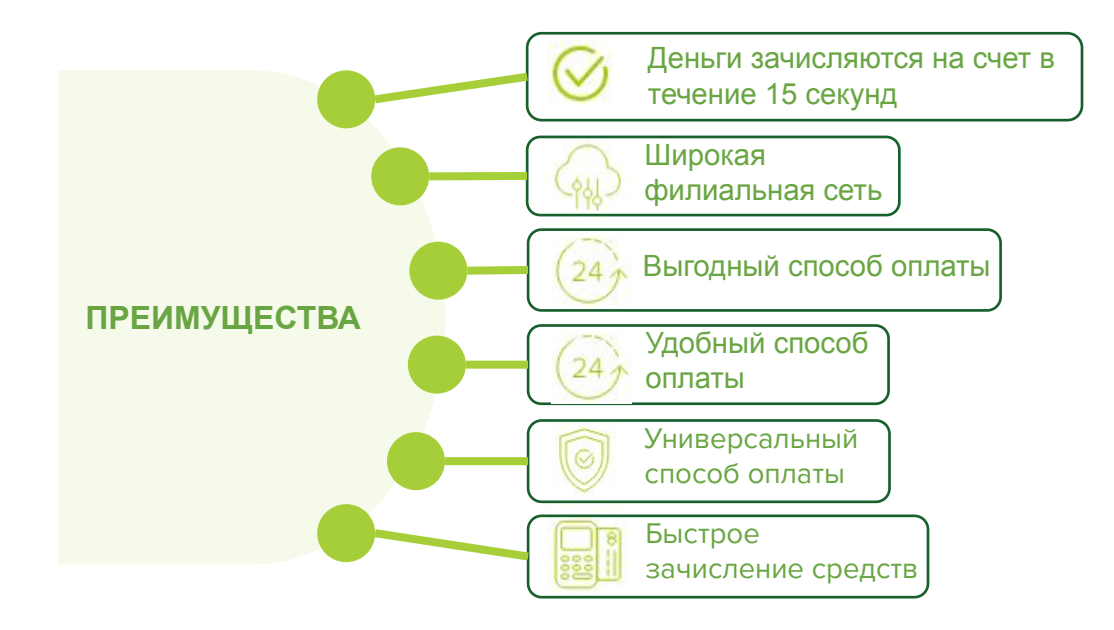

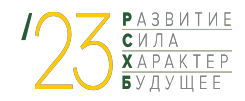

## **ИНТЕРНЕТ ЭКВАЙРИНГ**

### **Интернет-эквайринг** —

интернет-магазины, любые сайты с товарами и услугами. Онлайн-эквайринг предполагает оплату товаров или услуг банковской картой через интернет. Физическое оборудование для считывания данных карты в этом случае не требуется, покупатель вводит сведения в специальном интерфейсе, транзакции проходят через процессинговый центр.

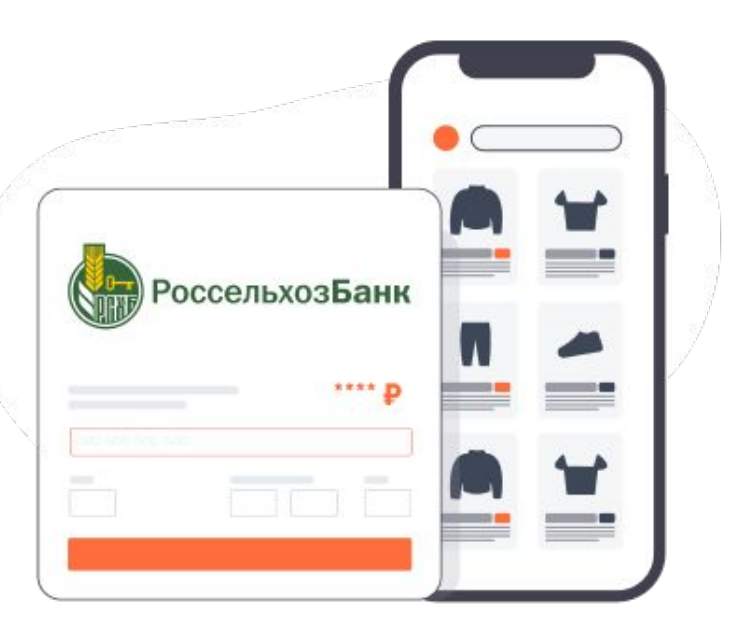

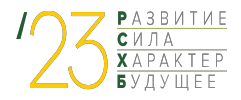

### **ПРИНЦИП РАБОТЫ**

PA3BUTUE  $C$  $M$  $R$  $XAPAKTEP$  $5y$  and  $10$ 

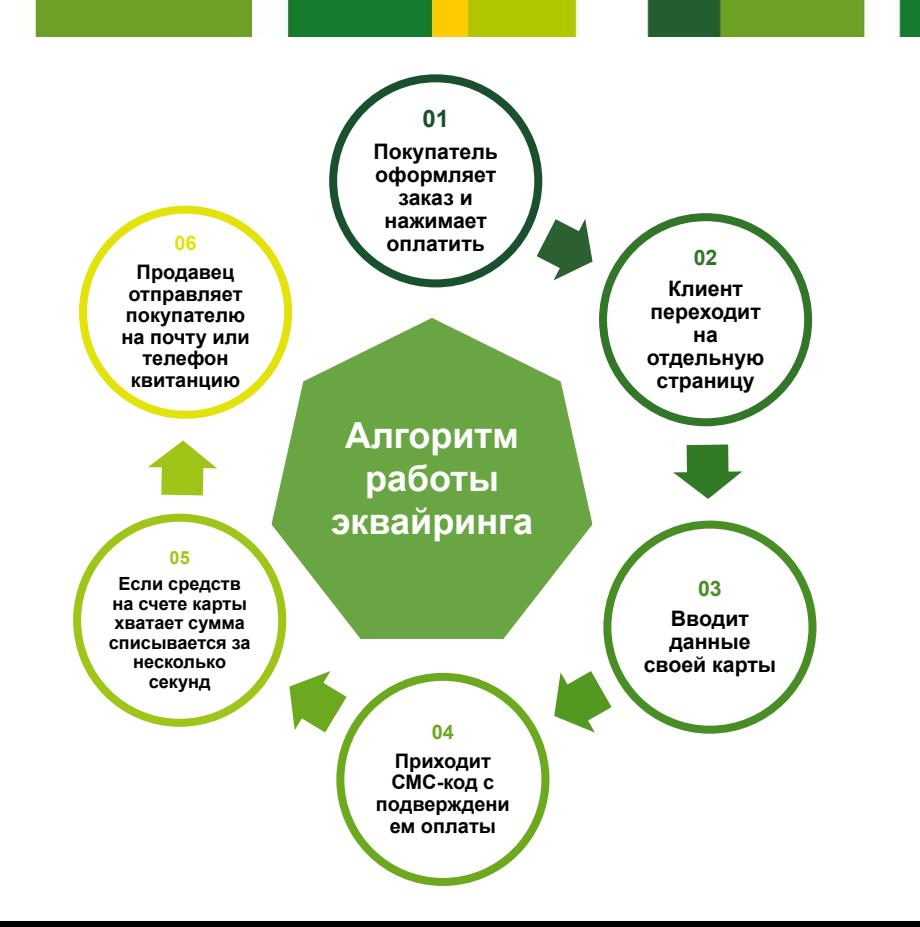

16

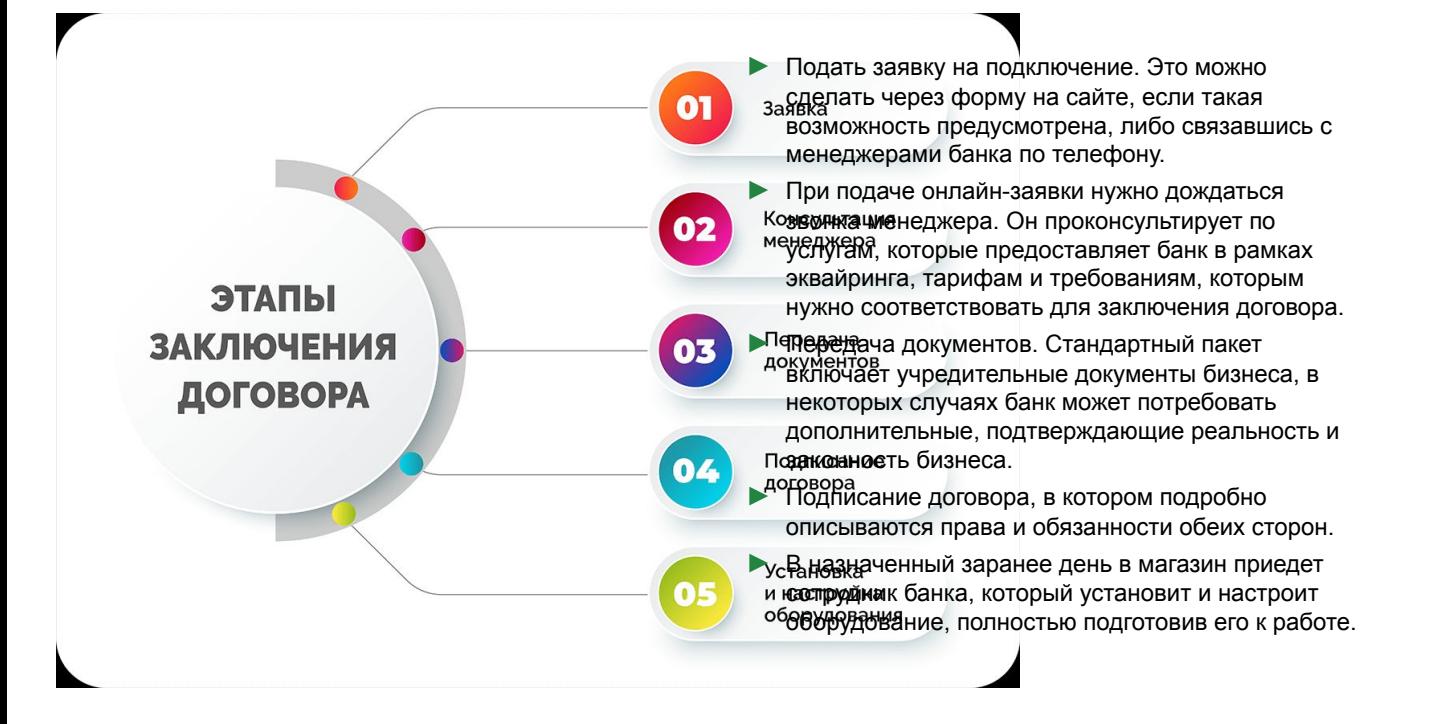

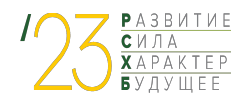

#### Заключение

Эквайринг сегодня - это не просто маркетинговый инструмент для привлечения потребителей, а  $\blacktriangleright$ необходимость. При выборе лояльного банка, надежном оборудовании и его правильном использовании он значительно облегчит процесс торговли и поможет сделать его более удобным и для продавцов, и для покупателей, которые предпочитают рассчитываться картой.

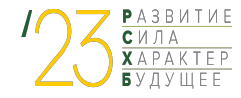